МИНОБРНАУКИ РОССИИ

Федеральное государственное бюджетное образовательное учреждение высшего образования «Владивостокский государственный университет»

# **Методические рекомендации по выполнению и защите курсовых работ по программе среднего профессионального образования по специальности**

09.02.07 Информационные системы и программирование

Владивосток 2022

Методические рекомендации по выполнению курсовых работ разработаны на основе: федерального государственного образовательного стандарта по специальности среднего профессионального образования 09.02.07 Информационные системы и программирование, утвержденного приказом Министерства образования и науки Российской Федерации от 09.12.2016 № 1547; основной образовательной программы по специальности 09.02.07 Информационные системы и программирование.

Разработчик: Атабаева Дилафруз Акбаровна, преподаватель Академического колледжа

Рекомендована цикловой методической комиссией Протокол № 2 от «11» октября 2022 г.

Председатель ЦМК А.Д. Гусакова

Утверждено Директор АК (Дилинд Л.С. Смагина

# Содержание

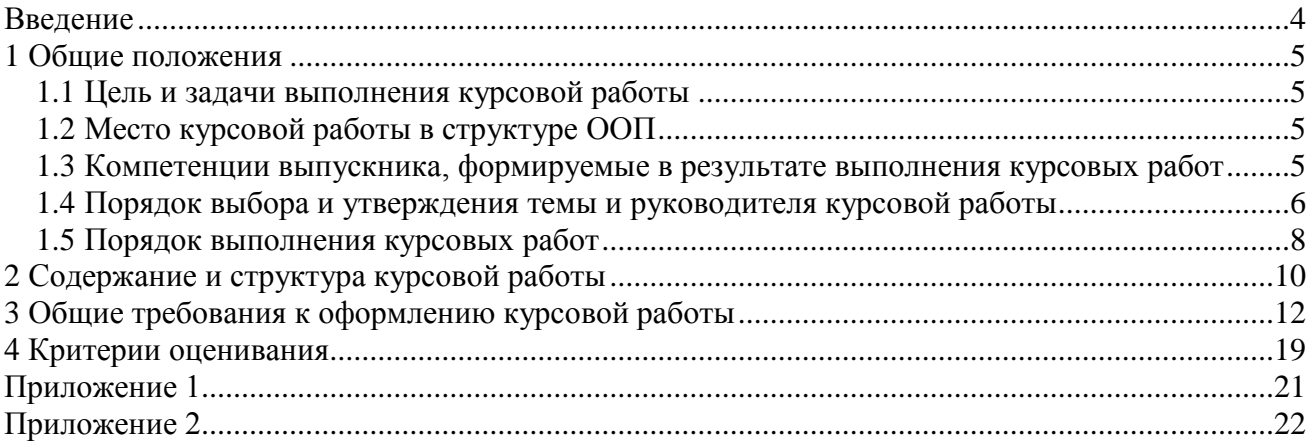

#### Введение

<span id="page-3-0"></span>Курсовые работы предусмотрены учебным планом по специальности 09.02.07 Информационные системы и программирование по дисциплине профессионального цикла: МДК.02.02. Управление проектами.

Курсовая работа является важным этапом в усвоении обучающимися изучаемой дисциплины. Процесс ее выполнения способствует развитию аналитического мышления, умения работы с информацией, учебной и научной литературой, выработке умений решения практических задач в процессе профессиональной деятельности. В ходе работы над выполнением курсовой работы обучающийся учится грамотно и четко излагать мысли, что важно для будущей практики специалиста, повседневная работа которого требует способности логично мыслить и правильно формулировать решения при рассмотрении конкретных дел. Хорошо ориентироваться в массе нормативных актов, умело использовать знания для анализа деятельности организации, знать методы анализа, находить в широком потоке информации нужные для принятия решения элементы.

При выполнении курсовой работы обучающийся получает возможность более детально познакомиться с учебниками, пособиями, нормативно-правовой и учебно- методической литературой, материалами периодических изданий, методикой решения конкретных производственных ситуаций.

Выполнение курсовой работы дает возможность выявить уровень подготовки обучающегося к самостоятельной профессиональной деятельности в реальных рыночных условиях, степень владения общими и профессиональными компетенциями. Будущий специалист по информационным системам должен показать готовность к выполнению профессиональных задач в области ревьюировании программных модулей, проектирования, сопровождения информационных систем.

Выполнение студентом курсовой работы проводится с целью:

– систематизации и закрепления полученных теоретических знаний и практических умений по общепрофессиональным и специальным дисциплинам;

– углубления теоретических знаний в соответствии с заданной темой;

– формирования умений применять теоретические знания при решении поставленных вопросов;

– формирования умений использовать справочную, нормативную и правовую документацию;

– развития творческой инициативы, самостоятельности, ответственности и организованности;

– подготовки к государственной итоговой аттестации.

Методические рекомендации по выполнению курсовых работ составлены с целью оказания помощи студентам в подготовке и защите курсовых работ. Методические рекомендации содержат требования к структуре, содержанию и оформлению курсовых работ по программе среднего профессионального образования по специальности 09.02.07 Информационные системы и программирование.

# <span id="page-4-0"></span>1 Общие положения

#### 1.1 Цель и задачи выполнения курсовой работы

<span id="page-4-1"></span>Выполнение студентом курсовой работы осуществляется в процессе изучения дисциплины профессионального модуля МДК.02.02. Управление проектами, в ходе которого осуществляется практическое применение полученных знаний при решении комплексных задач, связанных со сферой профессиональной деятельности будущих специалистов по информационным системам, и имеет своей целью*:*

углубления теоретических знаний в соответствии с заданной темой;

 систематизации и закрепления полученных теоретических знаний и практических умений;

привитие интереса к исследовательской деятельности;

формирование умений самостоятельной работы;

 овладение умениями последовательного обоснованного изложения своих мыслей;

 выработка умений анализировать сложные явления, формулировать теоретические обобщения;

 развития творческой инициативы, самостоятельности, ответственности и организованности;

подготовки к государственной итоговой аттестации.

В ходе выполнения курсовой работы по МДК.02.02. Управление проектами, студент должен показать способность к решению следующих профессиональных задач:

работы со специальной литературой фундаментального и прикладного характера;

 систематизации, обобщения и анализа фактического материала по изучаемой проблеме;

использовании CASE-систем проектирования информационной системы;

<span id="page-4-2"></span> анализа, сравнения оценки полученных данных и разработки возможных вариантов решения поставленных задач

# 1.2 Место курсовой работы в структуре ООП

Согласно графику учебного процесса, подготовка и защита курсовых работ по специальности 09.02.07 Информационные системы и программирование осуществляется в 7-ом семестре для набора на базе основного общего образования и в 5-ем семестре для набора на базе среднего общего образования по МДК.02.02. Управление проектами.

Выполнение курсовых работ базируется на профессиональных и общих компетенциях, полученных студентом при изучении дисциплин профессионального модуля, так же при изучении дисциплин профессионального цикла, дисциплин общего гуманитарного и социально-экономического цикла, математического и общего естественнонаучного цикла, общепрофессионального цикла.

# <span id="page-4-3"></span>1.3 Компетенции выпускника, формируемые в результате выполнения курсовых работ

Выполнение курсовых работ направлено на формирование следующих общих компетенций в соответствии с требованиями ФГОС:

ОК 01. Выбирать способы решения задач профессиональной деятельности, применительно к различным контекстам

ОК 02. Осуществлять поиск, анализ и интерпретацию информации, необходимой для выполнения задач профессиональной деятельности

ОК 03. Планировать и реализовывать собственное профессиональное и личностное развитие

ОК 04. Работать в коллективе и команде, эффективно взаимодействовать с коллегами, руководством, клиентами

ОК 05. Осуществлять устную и письменную коммуникацию на государственном языке с учетом особенностей социального и культурного контекста

ОК 06. Проявлять гражданско-патриотическую позицию, демонстрировать осознанное поведение на основе традиционных общечеловеческих ценностей, применять стандарты антикоррупционного поведения

ОК 07. Содействовать сохранению окружающей среды, ресурсосбережению, эффективно действовать в чрезвычайных ситуациях

ОК 08. Использовать средства физической культуры для сохранения и укрепления здоровья в процессе профессиональной деятельности и поддержания необходимого уровня физической подготовленности

ОК 09. Использовать информационные технологии в профессиональной деятельности

ОК 10. Пользоваться профессиональной документацией на государственном и иностранном языках

В результате написания ВКР у обучающегося должны быть сформированы профессиональные компетенции, соответствующие видам деятельности:

ПК 3.1. Осуществлять ревьюирование программного кода в соответствии с технической документацией

ПК 3.2. Выполнять процесс измерения характеристик компонент программного продукта для определения соответствия заданным критериям

ПК 3.3. Производить исследование созданного программного кода с использованием специализированных программных средств с целью выявления ошибок и отклонения от алгоритма

ПК 3.4. Проводить сравнительный анализ программных продуктов и средств разработки, с целью выявления наилучшего решения согласно критериям, определенным техническим заданием

<span id="page-5-0"></span>1.4 Порядок выбора и утверждения темы и руководителя курсовой работы

Тематика курсовых работ разрабатывается преподавателем Академического колледжа с учетом интереса к конкретному разделу дисциплины, объему знаний, полученных при изучении.

Перечень тем курсовых работ ежегодно уточняется, рассматривается на заседании Цикловой методической комиссии Академического колледжа и утверждается заместителем директора по учебной работе (Приложение 1). Студенту предоставляется право выбора темы курсовой работы, в том числе предложения своей тематики в рамках изучаемой дисциплины при условии обоснования ее целесообразности. Тема должна быть согласована на заседании Цикловой методической комиссии.

По одной теме может выполняться курсовая работа несколькими обучающимися при

условии, что каждый выполняет свою индивидуальную часть работы. Содержание каждой части должно быть отражено в общем плане курсовой работы.

Темы курсовых работ и руководители утверждаются приказом ректора.

Общее руководство и контроль за ходом выполнения курсовой работы осуществляет преподаватель дисциплины.

Основными функциями руководителя курсовой работы являются:

 оказание помощи обучающемуся в выборе темы, обосновании актуальности и практической значимости;

 предоставление обучающемуся задания на курсовую работу и проверку его выполнения;

 составление графика работы, в котором определяются этапы, сроки написания и оформления курсовой работы обучающимся;

 консультирование по вопросам содержания и последовательности выполнения курсовой работы;

 рекомендации по использованию основной и дополнительной литературы, практического материала и других источников информации как составной части курсового задания;

- проверку выполненной курсовой работы и рекомендации по ее защите;
- подготовка письменного отзыва на курсовую работу.

В ходе консультирования преподаватель разъясняет назначение и задачи курсовой работы, требования к ее структуре и объему, принципы разработки и оформления, распределение времени на выполнение отдельных частей курсовой работы, оказывает помощь в выборе некоторых данных и методов проведения экономических расчетов, составления схем и таблиц.

Курсовая работа оценивается по пятибалльной системе. Положительная оценка по дисциплине выставляется при условии успешной сдачи курсовой работы на оценку не ниже «удовлетворительно».

Студентам, получившим неудовлетворительную оценку по курсовой работе, предоставляется право выбора новой темы курсовой работы или, по решению преподавателя, доработки прежней темы, и определяется новый срок для ее выполнения

При оценке качества выполнения курсовой работы, учитываются следующие требования:

 курсовая работа должна быть выполнена самостоятельно и отличаться творческим подходом к определению и раскрытию темы;

 в курсовой работе должна быть раскрыта сущность исследуемой проблемы, её значение в условиях современного рынка;

 раскрытие темы должно быть полным, конкретным, освещающим все аспекты и этапы процесса;

 материалы литературных источников должны быть использованы творчески и в непосредственной связи с разрабатываемой темой;

 курсовая работа, должна основываться на действующих правовых и нормативных документах и современной практике в сфере обслуживания;

 курсовая работа должна быть выполнена в соответствии с общими требованиями к структуре и оформлению курсовой работы.

# 1.5 Порядок выполнения курсовых работ

<span id="page-7-0"></span>Чтобы эффективно справиться с курсовой работой, необходимо четко определить последовательность ее выполнения, а именно:

- 1. определить совместно с преподавателем тему курсовой работы;
- 2. подобрать литературу, справочники и другие источники по теме исследования;
- 3. изучить необходимую литературу по теме, зафиксировать фактические данные;
- 4. обосновать актуальность темы курсовой работы;
- 5. определить структуру курсовой работы;

6. проанализировать литературу по теме исследования и изложение состояния изучаемого вопроса;

7. оформить введение и теоретическую части курсовой работы;

8. оформить практическую часть курсовой работы (расчеты, таблицы, схемы и т.д.), если тема работы носит практический характер;

- 9. оформить заключение;
- 10. составить список используемой литературы;
- 11. подготовить и оформить приложения;
- 12. оформить титульный лист;
- 13. представить работы руководителю;

14. подготовиться к публичной защите курсовой работы, если эта защита предусмотрена.

Выбор темы определяется интересами и склонностями обучающегося к исследованию той или иной проблемы, потребностью развития и совершенствования работы объекта исследования (организации).

При выборе темы курсовой работы следует руководствоваться актуальностью проблемы, возможностью получения конкретных статистических данных, наличием специальной научной литературы, практической значимостью для конкретной организации.

Обучающемуся, занимающемуся научно-исследовательскими работами, целесообразно подготовить курсовую работу по теме, над которой он сможет продолжить работу в рамках выпускной квалификационной работы.

Курсовая работа выполняется по составленному обучающимся плану. План должен раскрывать основную задачу курсовой работы, её целевую установку и узловые вопросы темы. План курсовой работы разрабатывается обучающимся самостоятельно на основании выданного задания и обязательно согласовывается с руководителем применительно к конкретным условиям объекта исследования, на информационных материалах которого выполняется работа.

Выбрав тему, определите, согласно ей, перечень необходимой литературы, периодических изданий и других источников.

*Ф. Бэкон говорил, что есть книги, которые надо только отведать, другие лучше всего проглотить и лишь немногие следует разжевать и переварить.*

Изучение литературы по избранной теме имеет своей задачей проследить характер постановки и решения определенной проблемы различными авторами, ознакомиться с аргументацией их выводов и обобщений, с тем, чтобы на основе анализа, систематизирования, осмысления полученного материала выяснить современное состояние вопроса.

Рекомендации

Все свои замечания, выводы по поводу работы с источниками фиксируйте письменно.

Записи должны быть краткими, ведите их на отдельных листках.

Записи могут иметь форму плана, тезисов, конспектов, выписок, что в дальнейшем облегчит классификацию и систематизацию полученной информации. Примерная схема записи

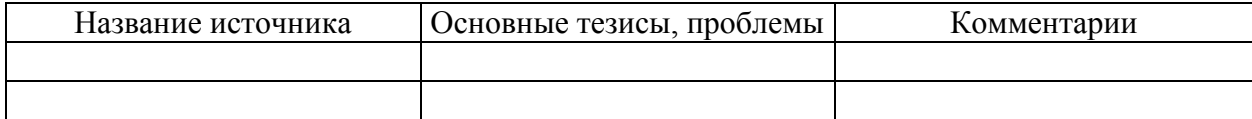

Не забывайте, записи являются лучшим способом накопления и первичной обработки материалов, одной из обязательных форм организации умственного труда.

Изложение изученного материала

Курсовая работа предполагает обзор литературы по избранной теме, изложение современного состояния вопроса, его краткой истории, формулировку выводов и их аргументанию.

Выполнение этих задач облегчается анализом литературы, который проведен студентами при отборе и первичной проработке материала и зафиксирован в конспектах. Теперь особое значение приобретает систематизация сделанных записей и собственных замечаний, предположений и предварительных выводов. Здесь же уточняется и принимается окончательный вариант плана курсовой работы.

В обзоре не следует стремиться к изложению всего и всякого материала, перечисляя одну за другой прочитанные статьи и книги. Необходимо попытаться раскрыть сущность вопроса, выделить главные положения и ведущие идеи в соответствии с поставленными задачами и вопросами плана курсовой работы.

Таким образом, обзор должен носить не хронологический, а проблемный характер, раскрывать состояние вопроса по разным литературным источникам. Причем излагать свои мысли следует простым литературным языком, используя общедоступные для понимания термины.

# 2 Содержание и структура курсовой работы

<span id="page-9-0"></span>Курсовая работа должна быть выполнена на высоком теоретическом уровне, содержать элементы научного поиска и являться результатом самостоятельного исследования изучаемой проблемы.

По объему курсовая работа должна быть не менее 20 страниц печатного текста. Обязательными структурными элементами курсовой работы являются:

1. Титульный лист и задание на курсовую работу.

- 2. Задание на выполнение курсовой работы.
- 3. Содержание.
- 4. Введение.
- 5. Основная часть.
- 6. Заключение.
- 7. Список использованных источников.
- 8. Приложения.

**Титульный лист** является 1-ой страницей курсовой работы и записывается строго по определенным правилам. Пример оформления титульного листа представлен в приложении.

**Введение** является вступительной частью курсовой работы и имеет следующую структуру:

определить тему работы – сформулировать основную проблему;

 обосновать выбор темы (проблемы), определить объект, предмет исследования, ее актуальность и значимость для науки и практики;

 определить основную цель работы (вытекает из названия темы) и конкретизировать ее исследовательскими задачами (2 – 3 позиции, которые соответствуют цели курсовой работы);

 обозначить на базе какого предприятия (организации, учреждения) выполнена курсовая работа;

охарактеризовать структуру работы. Введение занимает 2-3 стр. печатноготекста.

**Основная часть** курсовой работы содержит, как правило, две главы.

Первая глава посвящается теоретическим аспектам изучаемого объекта и предмета курсовой работы. Она является теоретической базой для дальнейшего анализа практических вопросов изучаемой проблемы. В ней содержится обзор используемых источников информации, нормативной базы по теме курсовой работы. В этой главе могут найти место статистические данные, представленные в виде таблиц и графиков.

Теоретические и методические основы изучения проблемы целесообразно начать с характеристики предмета исследования. Затем сделать небольшой исторический экскурс, опыт использования, классификация информационных систем, достоинства и недостатки.

Анализ теоретических проблем не должен выглядеть как переписывание информации из других источников. Каждый раз, когда автор курсовой работы пользуется чужими фактами, суждениями, необходимо ссылаться на автора. Это позволяет увидеть, в каком месте обучающийся пользуется положениями, заимствованными из литературных источников, а где приводит свои собственные мысли, заключения, соображения.

Отправными словами при анализе литературных источников должны быть: «Автор отмечает ..., показывает ..., подчеркивает ..., выражает ...».

Во второй главе оценивается практический материал, дается характеристика предмета и объекта исследования.

Аналитическую работу следует начинать с характеристики объекта исследования. В данной главе необходимо привести и проанализировать предмет исследования. Данные показатели и их изменение за анализируемый период необходимо оценить и сделать заключение об эффективности деятельности организации.

По согласованию с руководителем, в соответствии с целями и задачами курсовой работы, перечень показателей может быть расширен либо сокращен.

В ходе анализа предмета исследования должны использоваться для наглядности формулы, аналитические таблицы, схемы, диаграммы и графики.

**В заключении** формулируются выводы по результатам проведенного исследования, характеризующие степень достижения целей и решения тех задач, которые ставились в начале работы (во введении). Заключение должно содержать краткое резюме по авторским предложениям, рекомендации по практическому использованию результатов работы. Объем заключения 2-3 страницы печатного текста.

**Список использованных источников** включает все использованные при подготовке курсовой работы источники: нормативные документы, учебную, специальную литературу, специальную периодику. Необходимо использовать электронные ресурсы, в т.ч. полнотекстовые базы данных ВВГУ. Кроме того, для выполнения курсовой работы студенту рекомендуется использовать следующие нормативные документы:

законы Российской Федерации по социально-экономическим вопросам;

указы Президента Российской Федерации;

постановления исполнительных органов власти Российской Федерации;

 инструктивные и методические материалы Министерства экономики и развития и других ведомств;

национальные стандарты и технические регламенты.

Список должен содержать не менее 30 наименований и отражать современные достижения науки и практики в исследуемой области. В тексте курсовой работы должны быть сделаны ссылки на указанные в перечне литературу и источники. Ссылка делается в квадратных скобках – [23], сразу после текста.

**Приложения** – формы отчетности, первичные документы исследуемой организации, а также иная информация в виде текстов, таблиц, постановлений, положений и других документов в полном объеме или выдержка из них со ссылкой на документ. В приложение выносится материал, который при включении в основную часть либо загромождает текст, либо затрудняет понимание работы. По тексту на каждое приложение должна быть сделана ссылка. Рекомендуемый объем курсовой работы с приложениями 30 листов формата А4.

# 3 Общие требования к оформлению курсовой работы

<span id="page-11-0"></span>Курсовая работа оформляется в соответствии с СК-СТО-ТР-04-1.005-2015 «Требования к оформлению текстовой части выпускных квалификационных работ, курсовых работ (проектов), рефератов, контрольных работ, отчетов по практикам, лабораторным работам» (портал ВВГУ, справочные, нормативные документы).

В процессе выполнения курсовой работы необходимо обратить особое внимание на культуру письма, речи, не допускать грамматических, орфографических и синтаксических ошибок. Текст работы должен быть написан, простым, легко читаемым языком ясным и доступным для восприятия. Текст работы не надо перегружать иностранными словами.

Текстовый документ выполняется на одной стороне белой (писчей) бумаги формата А4 (210х297) с использованием ПК (персонального компьютера) в текстовом редакторе MICROSOFT WORD FOR WINDOWS.

Текст документа выполняют, соблюдая следующие размеры полей: правое - 10 мм, левое - 30 мм, верхнее, нижнее - 20 мм.

При выполнении текста документа на ПК следует соблюдать следующие требования:

- шрифт TIMES NEW ROMAN, размер – 12-14, стиль (начертание) - обычный, цвет

шрифта - черный;

- выравнивание - по ширине;

- красная (первая) строка (отступ) - 1,25 см;

- межстрочный интервал – полуторный для шрифта размером 12 и одинарный для размера шрифта 14;

- автоматический перенос слов.

Страницы документа следует нумеровать арабскими цифрами, соблюдая сквозную нумерацию по всему тексту, включая приложения. Номер страницы проставляют в правом верхнем углу без точек и черточек.

Титульный лист включают в общую нумерацию страниц документа. На титульном листе и содержании номер страницы не проставляется.

Задание, отзыв и рецензия не включаются в нумерацию, помещаются в файл и в содержание не включаются.

Сокращение русских слов и словосочетаний в документе - по ГОСТ 7.12-93. Наименования структурных элементов отчета (заголовки) «Содержание», «Введение», «Заключение», «Список использованных источников» выполняют по центру без абзацного отступа и точки в конце с прописной буквы без нумерации. **Шрифт - ARIAL CYR, стиль (начертание) обычный, размер – 14-15.**

Каждый структурный элемент текстового документа следует начинать с нового листа (страницы).

Подразделы идут последовательно, с новой страницы их не начинают.

Отзыв руководителя на ВКР, рецензия и задание исполняются в одном экземпляре (подлинник) с синей печатью. Подлинник отзыва и рецензии вкладываются в ВКР (не подшиваются) и представляются на защиту. В случае необходимости, с подлинника делается ксерокопия.

# **Содержание**

Содержание включает введение, наименования всех разделов, подразделов, пунктов (если они имеют наименование), заключение (выводы), список использованных источников и наименование приложений с указанием номеров страниц, с которых начинаются эти элементы документа.

Слово «Содержание» записывают в виде заголовка по середине без абзацного отступа с прописной буквы.

Разделы указываются без отступа, подразделы с абзацного отступа. Если заголовок раздела, подраздела состоит из нескольких строк, то следующая строка выполняется под первой буквой предыдущей строки заголовка. Межстрочный интервал, в этом случае, равен единице.

В содержании документа должны быть перечислены все приложения с указанием их номеров и заголовков.

Заголовки «Введение», «Заключение», «Список использованных источников», «Приложение» начинают писать на уровне первой буквы наименования раздела.

Цифры, обозначающие номера страниц (листов), с которых начинается раздел или подраздел, следует располагать на расстоянии 10 мм от края листа, соблюдая разрядность цифр. Слово «стр.» не пишется.

Между наименованием раздела и номером страницы заполнитель точки не использовать.

#### **Основная часть**

Основную часть документа следует делить на разделы, подразделы и пункты. Разделы, подразделы, пункты и подпункты следует нумеровать арабскими цифрами без точки в конце и записывать с абзацного отступа.

Разделы должны иметь порядковые номера в пределах всего документа, за исключением приложений, например: 1, 2, 3 и т. д.

Подразделы должны иметь нумерацию в пределах каждого раздела. Номер подраздела состоит из номера раздела и подраздела, разделенных точкой. В конце номера подраздела точка не ставится, например: 1.1, 1.2, 1.3 и т. д.

Заголовки разделов, подразделов следует писать через один пробел после номера раздела (подраздела) с абзацного отступа с прописной буквы, не подчеркивая. Точка в конце заголовка не ставится. Перенос слов в наименованиях разделов и подразделов не допускается.

При переносе заголовка на вторую строку первая буква второй строки размещается под первой буквой первой строки. Межстрочный интервал в этом случае - одинарный.

Заголовки разделов рекомендуется выполнять шрифтом **Arial Cyr,** стиль (начертание) обычный, размер - **14;** подразделов - шрифтом **Arial Cyr,** стиль (начертание) обычный, размер **- 13;**

Расстояние между заголовком раздела и заголовком подраздела - **12 пт.**

Расстояние между заголовком подраздела и текстом - **6 пт.**

Расстояние между текстом и заголовком следующего подраздела - **12 пт. Например:**

# 2 Анализ факторов и условий коммуникативной деятельности ИП Хахалов П.Н. «MixDance»

# 2.1 Организационно-экономическая характеристика предприятия ИП Хахалов П.Н. «MixDance»

**Оформление перечислений.** Перед каждой позицией перечисления следует ставить дефис, строчную букву (за исключением ё, з, о, г, ь, й, ы, ъ), после которой ставится скобка.

Для дальнейшей детализации перечислений необходимо использовать арабские цифры, после которых ставится скобка, а запись производится с абзацного отступа, Текст в перечислениях начинается с маленькой буквы, в конце ставится точка с запятой, **например:**

Различают два вида заработной платы: а) основную:

- 1) оплата, начисляемая работникам за отработанное время;
- 2) оплата по сдельным расценкам; б) дополнительную.

Или, например,

Различают два вида заработной платы:

- основную;
- дополнительную.

Заголовки подразделов не должны выполняться в конце листа, необходимо, чтобы за ними следовало несколько строк текста.

Раздел должен заканчиваться текстом, последний лист раздела должен быть заполнен минимум наполовину.

#### **Список использованных источников**

Список должен содержать перечень источников, использованных при выполнении работы.

Сведения об источниках следует располагать в порядке появления ссылок на источники в тексте документа (сквозная нумерация для всего документа), нумеровать арабскими цифрами без точки и писать с абзацного отступа.

Каждому источнику в списке присваивается порядковый номер, который дается ему при первом упоминании. При дальнейших ссылках на данный источник в документе, номер не меняется.

Обязательные элементы библиографического описания книги:

 фамилия и инициалы автора. Фамилию (имя) одного автора приводят в именительном падеже. При наличии двух и трех авторов, как правило, указывают имя первого. Если авторов четыре и более, фамилии не указывают;

- полное название книги;
- место издания;
- издательство;
- год издания;
- количество страниц.

Образцы описания различных источников приведены в СТО.

#### **Приложения**

В приложениях помещают материал, дополняющий текст документа, который при включении в основную часть загромождал бы текст, например, графический материал, таблицы большого формата, устав предприятия, учётную политику, первичные документы предприятия по теме исследования, отчётность и т.д.

Приложения оформляют как продолжение данного документа после списка использованных источников.

Приложения, как правило, выполняют на листах формата А4. Допускается оформлять приложения на форматах большего размера.

В тексте документа на все приложения должны быть даны ссылки, к примеру (Приложение А). Приложения располагают в порядке ссылок на них в тексте документа.

Каждое приложение должно начинаться с новой страницы (листа) с указанием

наверху посередине страницы слова «Приложение». Приложения обозначают заглавными буквами русского алфавита, начиная с А. После слова «Приложение» следует буква, обозначающая его последовательность.

Приложение должно иметь заголовок, который записывают симметрично относительно текста с прописной буквы отдельной строкой.

Приложения должны иметь общую с остальной частью документа сквозную нумерацию страниц, если они составляют общий том с текстовым документом.

Формулы и уравнения

Уравнения и формулы следует выделять из текста в отдельную строку (по центру). Выше и ниже каждой формулы или уравнения должна быть оставлена одна свободная строка.

Формулы, за исключением формул, помещаемых в приложении, следует нумеровать в пределах всей работы арабскими цифрами, которые записывают на уровне формулы в круглых скобках в крайнем правом положении на строке. Допускается нумерация формул в пределах раздела. В этом случае номер формулы состоит из номера раздела и порядкового номера формулы, разделенных точкой, например,  $(1.1)$ .

Пояснение значений символов и числовых коэффициентов следует приводить непосредственно под формулой в той же последовательности, в которой они даны в формуле. Значение каждого символа и числового коэффициента следует давать с новой строки. Первую строку пояснения начинают со слова «где», без двоеточия после него. После формулы ставится запятая. Пример:

Схема расчета показана в формуле (1.1).  $\Theta$ ФР = (ВЕР-Цзк)х(1-Кн)хФл,  $(1.1)$ 

ЭФР - эффект финансового рычага, %; где

ВЕР – рентабельность совокупного капитала, до уплаты налогов и % за кредит, %; Цзк - номинальная цена заемного капитала, %;

Кн - уровень налогообложения:

Фл - плечо финансового рычага (финансовый леверидж).

#### Иллюстрации

Под иллюстрацией понимают чертежи, графики, схемы, рисунки, диаграммы, выполненные вручную, или их компьютерные распечатки, фотоснимки.

Иллюстрации должны выполняться соответственно требованиям государственных стандартов ЕСКД и СПДС черной тушью или пастой на белой непрозрачной бумаге.

Иллюстрации, выполненные в компьютерном варианте, могут быть цветными.

Фотоснимки размером меньше формата А4 должны быть наклеены на стандартные листы формата А4 белой бумаги.

Допускается иллюстрации нумеровать в пределах раздела. В этом случае номер иллюстрации состоит из номера раздела и порядкового номера иллюстрации, разделенных точкой, например - Рисунок 1.1

Слово «Рисунок» и его наименование помещают после рисунка и располагают посередине строки без абзацного отступа. Точка в конце не ставится.

Рисунки следует выделять из текста увеличением интервала на 6-12 пт перед и после рисунка (его наименования).

На все иллюстрации должны быть даны ссылки в документе.

При ссылках на иллюстрации следует писать «... в соответствии с рисунком 2» при сквозной нумерации и «... в соответствии с рисунком 1.2» при нумерации рисунка в пределах раздела.

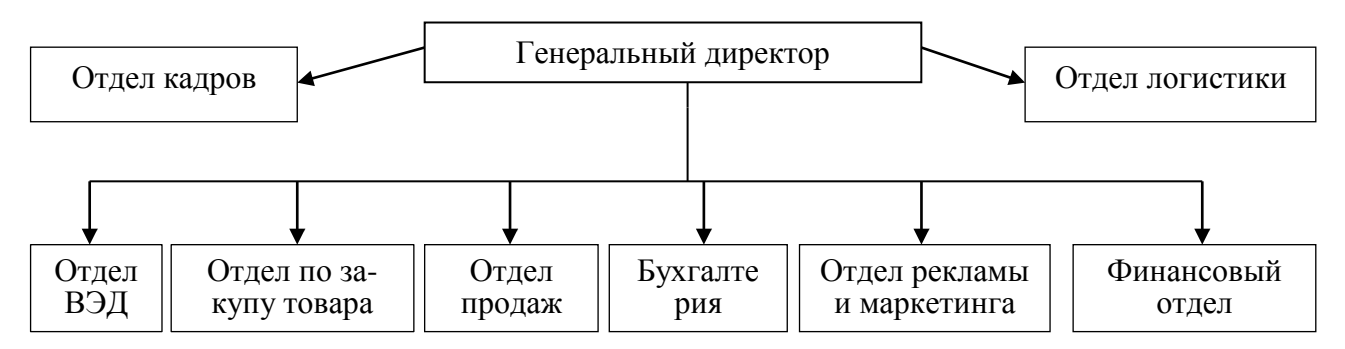

Рисунок 1.3 – Организационная структура ООО «Востокшинторг» в 2015 г.

## **Диаграммы**

Под диаграммами понимают графики и диаграммы различной формы: плоские (столбиковые, полосовые, секторные) и объемные. Диаграмма располагается посередине.

Диаграмма содержит легенду (поясняющую часть (текстовую, графическую)), разъясняющую изображенную функциональную зависимость, примененные в диаграмме обозначения, которую следует размещать под диаграммой. Легенду располагают под диаграммой по центру без рамки.

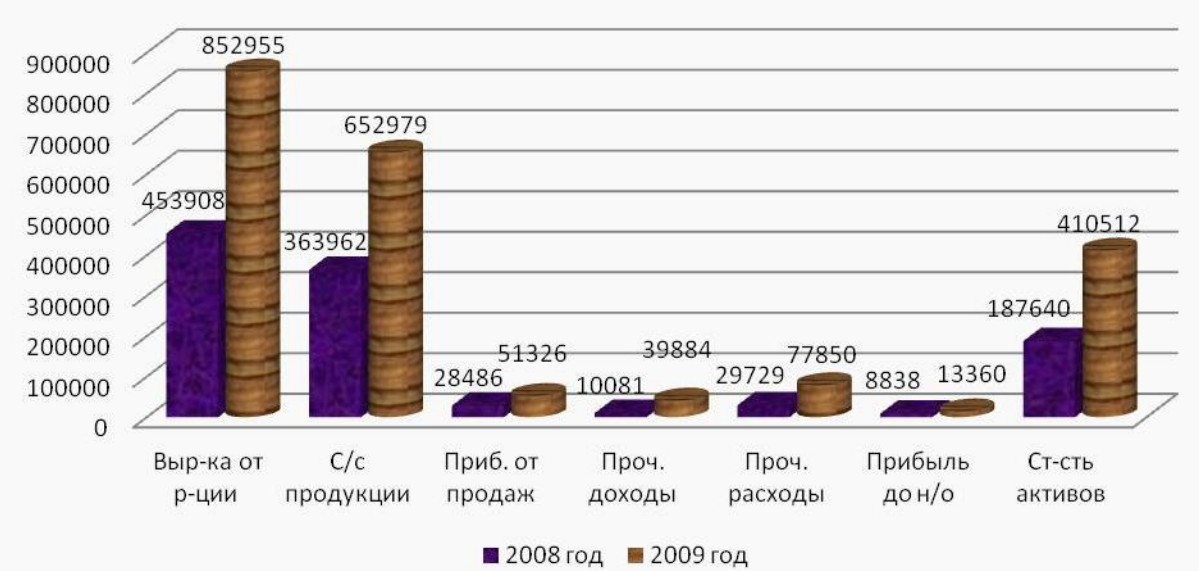

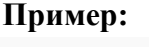

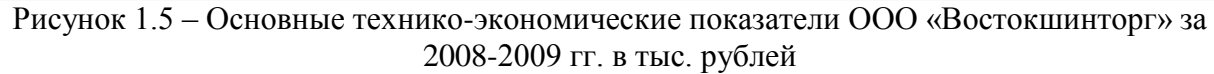

## **Таблицы**

Таблицы применяют для лучшей наглядности и удобства сравнения показателей и размещают по ширине страницы без абзацного отступа.

Таблицу, в зависимости от ее размера, помещают под текстом, в котором впервые дана ссылка на нее, или на следующей странице, или, при необходимости, в приложении к документу.

Таблицы, за исключением таблиц приложений, следует нумеровать арабскими цифрами сквозной нумерацией, точка в конце номера не ставится, например, Таблица 2.

Допускается нумеровать таблицы в пределах раздела. В этом случае номер таблицы состоит из номера раздела и порядкового номера таблицы, разделенных точкой, например, Таблица 1.2.

Слово «Таблица» выравнивается по левому краю таблицы.

Название таблицы, при его наличии, должно отражать ее содержание, быть точным, кратким. Название таблицы следует помещать над таблицей слева (первая буква прописная, остальные строчные), без абзацного отступа, в одну строку с ее номером через тире.

На все таблицы должны быть ссылки в документе. При ссылке следует писать слово «таблица» с указанием ее номера, например, «.. .в таблице 2.1» или (Таблица 2.1)

В конце заголовков и подзаголовков таблиц точки не ставят. Заголовки, подзаголовки граф следует указывать в единственном числе.

Допускается заголовки и подзаголовки таблиц выполнять через один интервал и применять размер шрифта в таблице меньше, чем в тексте.

Таблицу с большим количеством строк допускается переносить на другой лист (страницу). При переносе части таблицы на другой лист (страницу) пишут слово «Продолжение таблицы» и указывают номер таблицы, например - Продолжение таблицы 1. В каждой части повторяют шапку таблицы.

Если в большинстве граф таблицы приведены показатели, выраженные в одних и тех же единицах измерения (например в рублях, миллиметрах, вольтах), но имеются графы с показателями, выраженными в других единицах измерения, то над таблицей следует писать наименование преобладающего показателя и обозначение его физической величины, например, «Размеры в миллиметрах», «Напряжение в вольтах», а в подзаголовках остальных граф приводить наименование показателей и (или) обозначения других единиц физических величин.

Графу «номер по порядку» в таблицу включать не допускается.

При необходимости нумерации показателей, параметров или других данных порядковые номера следует указывать в первой графе (боковике) таблицы непосредственно перед их наименованием без точки после номера.

#### Пример:

Таблица 1 -Анализ основных технико-экономических показателей исследуемого предприятия

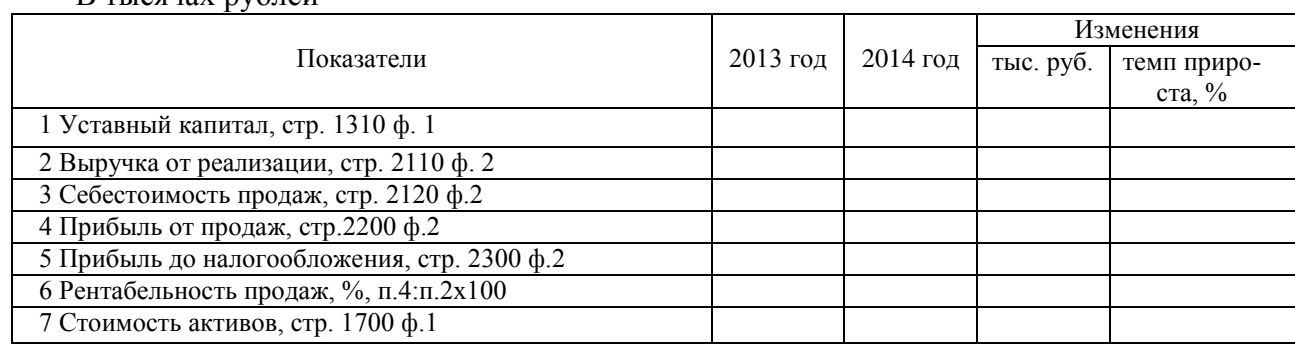

В тысячах рублей

Продолжение таблицы 1

|                                               |          |         | Изменения |             |
|-----------------------------------------------|----------|---------|-----------|-------------|
| Показатели                                    | 2013 год | 2014год | тыс. руб. | темп приро- |
|                                               |          |         |           | ста, $%$    |
| 8 Рентабельность активов, % п.5:п.7х100       |          |         |           |             |
| 9 Численность, чел                            |          |         |           |             |
| 10 Среднегодовой фонд оплаты труда, млн. руб. |          |         |           |             |
| 11 Среднегодовая заработная плата, тыс. руб.  |          |         |           |             |

## **Ссылки**

При ссылке на формулу необходимо указывать ее полный номер в скобках, например: «... в формуле (1)» при сквозной нумерации и «... в формуле (1.2)» при нумерации в пределах раздела.

При ссылках на иллюстрации следует писать «в соответствии с рисунком 2» при сквозной нумерации и «в соответствии с рисунком 2.3» при нумерации в пределах раздела.

При ссылках на таблицы следует писать «в соответствии с таблицей 2» при сквозной нумерации и «в соответствии с таблицей 2.3» при нумерации в пределах раздела.

Ссылки на цитируемую литературу следует указывать порядковым номером, под которым источник значится в списке использованных источников, в квадратных скобках, в необходимых случаях, с указанием страницы, например: [18] или [18, с.77] с указанием страницы.

По окончанию оформления курсовая работа должна быть сброшюрована.

Для этого приобретается специальная папка с твёрдой обложкой и наличием кармашка. В кармашек помещается файл с заданием, отзывом и рецензией, а также диск с записанными на него дипломом, докладом, раздаточным материалом и презентацией.

# 4 Критерии оценивания

<span id="page-18-0"></span>Оценка за курсовую работу выставляется в ведомость и зачетную книжку обучающегося (неудовлетворительная оценка - только в ведомость). Обучающимся, получившим неудовлетворительную оценку по курсовой работе, предоставляется право выбора новой темы курсовой работы или, по решению преподавателя, доработки прежней темы, и определяется новый срок для ее выполнения.

Обучающийся, не предоставивший в установленный срок курсовую работу или не защитивший ее по неуважительной причине, считается имеющим академическую задолженность. Формой аттестации студента является дифференцированный зачет («отлично», «хорошо», «удовлетворительно»).

Оценка «ОТЛИЧНО» выставляется в том случае, если:

- содержание работы соответствует выбранной теме курсовой работы;

- по своему содержанию и форме работа соответствует всем предъявленным требованиям по оформлению курсовой работы;

- график представления работы соблюден;

- работа актуальна, выполнена самостоятельно, имеет творческий характер, отличается определенной новизной;

- дан обстоятельный анализ степени теоретического исследования проблемы, различных подходов к ее решению;

- показано знание нормативной базы, учтены последние изменения в законодательстве и нормативных документах по данной проблеме;

- проблема раскрыта глубоко и всесторонне, материал изложен логично;

- теоретические положения органично сопряжены с практикой;

- представлены выводы по работе:

в работе широко используются материалы исследования, проведенного автором самостоятельно;

в работе приведены таблицы сравнений, графики, диаграммы, формулы, показывающие умение автора формализовать результаты исследования;

широко представлена библиография по теме работы;

приложения к работе иллюстрируют достижения автора и подкрепляют его вы- $\equiv$ воды;

защита прошла успешно, автор содержательно выступил и ответил на поставлен- $\equiv$ ные вопросы.

#### Оценка «**ХОРОШО**»:

содержание работы соответствует выбранной теме курсовой работы;

 $\overline{\phantom{0}}$ по своему содержанию и форме работа не в полной мере соответствует всем предъявленным требованиям по оформлению курсовой работы;

- график представления работы соблюден;
- работа актуальна, написана самостоятельно;
- дан анализ степени теоретического исследования проблемы;

основные положения работы раскрыты на достаточном теоретическом и методологическом уровне;

теоретические положения сопряжены с практикой;

представлены количественные показатели, характеризующие проблемную ситуацию;

приложения грамотно составлены и прослеживается связь с положениями курсо- $\equiv$ вой работы;

- $\frac{1}{2}$ составлена библиография по теме работы.
- защита прошла неубедительно, автор не сумел ответить на ряд вопросов;
- нарушен график представления работы.  $\equiv$

# Оценка «УДОВЛЕТВОРИТЕЛЬНО»:

имеет место несоответствие содержания курсовой работы выбранной теме;

 $\equiv$ исследуемая проблема в основном раскрыта, но не отличается новизной, теоретической глубиной и аргументированностью;

нарушена логика изложения материала, задачи раскрыты не полностью;

в работе не полностью использованы необходимые для раскрытия темы научная литература, нормативные документы, а также материалы исследований;

- содержание приложений не освещает решения поставленных задач;  $\frac{1}{2}$
- неубедительная защита, отсутствие ответов на большинство вопросов комиссии;
- допущены ошибки в оформлении курсовой работы;  $\overline{\phantom{0}}$
- допущены нарушения графика представления курсовой работы.  $-$

# Оценка «НЕУДОВЛЕТВОРИТЕЛЬНО»:

содержание работы не соответствует выбранной теме курсовой работы;  $\overline{\phantom{0}}$ 

по своему содержанию и форме работа не соответствует всем предъявленным тре- $\equiv$ бованиям по оформлению курсовой работы;

график представления работы не соблюден;

работа содержит существенные теоретико-методологические ошибки и поверхностную аргументацию основных положений;

- предложения и рекомендации автором четко не сформулированы;
- выявлены факты прямого плагиата;  $\overline{\phantom{0}}$

неспособность обучающего провести защиту курсовой работы и ответить на вопросы комиссии.

Приложение 1

# **Примерная тематика курсовых работ по МДК.02.02. Управление проектами**

- <span id="page-20-0"></span>1. Разработка информационной системы медицинского кабинета.
- 2. Разработка автоматизированного рабочего места секретаря.
- 3. Информационная система торгового предприятия.
- 4. Разработка автоматизированной инвентаризационной книги.
- 5. Разработка автоматизированного рабочего места библиотекаря.
- 6. Информационная система «Кадровое обеспечение».
- 7. Разработка автоматизированной информационной системы «Билетные кассы».
- 8. Разработка автоматизированной информационной системы складского учета.
- 9. Информационная система «Инвентаризационный учет оргтехники и ПК».
- 10. Разработка электронного магазина.
- 11. Разработка автоматизированной информационной системы «Деловые бумаги».

12. Разработка автоматизированного рабочего места по учету, хранению и движению оборудования.

13. Разработка автоматизированной информационной системы социального работника.

- 14. Разработка БД «Учебная часть».
- 15. Разработка АИС брачного агентства.
- 16. Разработка АИС туристического агентства.
- 17. Разработка WEB-сайта «Ресторан».
- 18. Разработка WEB-сайта «Аптека».
- 19. Разработка WEB-сайта «Гостиница».
- 20. Разработка WEB-сайта «Поликлиника».
- 21. Разработка WEB-сайта «Колледж».
- 22. Разработка WEB-сайта «Развлекательный центр».
- 23. Разработка БД «Городской телефонный справочник».
- 24. Электронный алфавитно-систематический каталог библиотеки.
- 25. Информационная поисковая система «Клиенты библиотеки».
- 26. Автоматизация работы отдела кадров при приеме на работу сотрудников пред-

приятия. (Заполнение анкеты. Статистический учет работников на предприятии).

- 27. Разработка БД «Система Биржа труда».
- 28. Учет продовольственных товаров на складе магазина.
- 29. Учет канцелярских товаров на складе оптовой базы.
- 30. Риэлтерская контора.
- 31. Разработка БД Сбербанк.
- 32. Разработка БД Справочник коммерческих банков.
- 33. Разработка БД Справочник туриста.
- 34. Информационно-поисковая система «Договор».
- 35. Разработка БД Учет продаж компьютерной техники.
- 36. Создание ЛВС компьютерного класса.
- 37. АРМ специалиста по охране труда.
- 38. Реорганизация ЛВС колледжа.

Приложение 2

# МИНОБРНАУКИ РОССИИ

<span id="page-21-0"></span>Федеральное государственное бюджетное образовательное учреждение

высшего образования

«ВЛАДИВОСТОКСКИЙ ГОСУДАРСТВЕННЫЙ УНИВЕРСИТЕТ»

Академический колледж

# КУРСОВАЯ РАБОТА

по дисциплине «Управление проектами» Разработка автоматизированного рабочего места секретаря С-ИП-21-125956. 6616–с. 08.000.КР

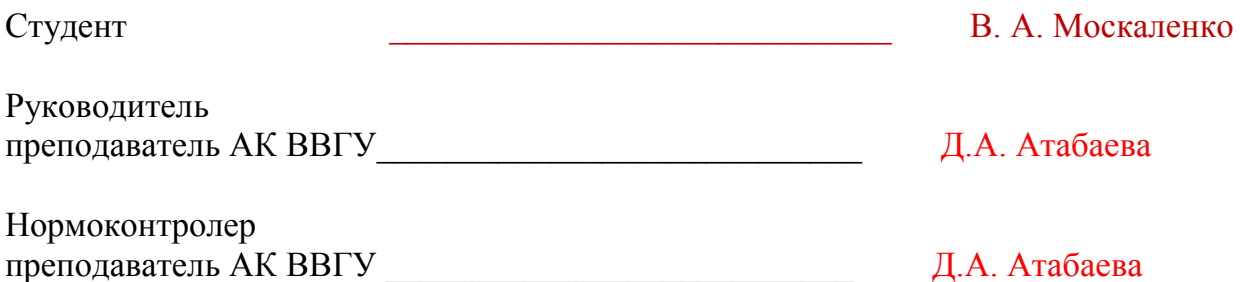

Владивосток 2022